# Design Your Databases Straight to the Cloud

Heli Helskyaho, Elise Valin-Raki

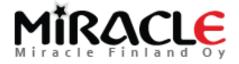

#### Introduction, Heli

- \* Graduated from University of Helsinki (Master of Science, computer science), currently a doctoral student, researcher and lecturer (databases, Big Data, Multi-model Databases, methods and tools for utilizing semi-structured data for decision making) at University of Helsinki
- \* Worked with Oracle products since 1993, worked for IT since 1990
- \* Data and Database!
- \* CEO for Miracle Finland Oy
- Oracle ACE Director
- Ambassador/EOUC (EMEA Oracle Users Group Community)
- Public speaker and an author
- Winner of Devvy for Database Design Category, 2015
- \* Author of the book Oracle SQL Developer Data Modeler for Database Design Mastery (Oracle Press, 2015), co-author for Real World SQL and PL/SQL: Advice from the Experts (Oracle Press, 2016)

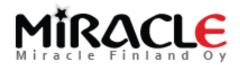

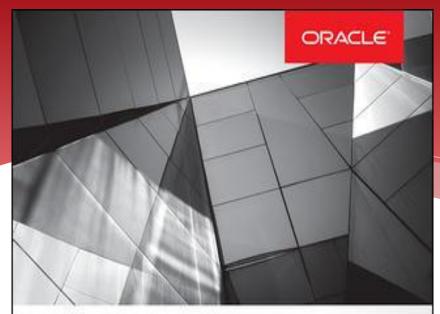

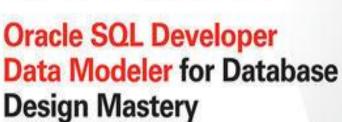

Design, Deploy, and Maintain World-Class Databases on Any Platform

Heli Helskyaho

Oracle ACE Director

Forewords by C.J. Date and Tom Kyte

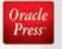

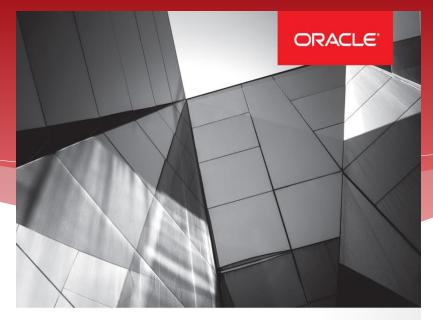

#### Real World SQL & PL/SQL

Advice from the Experts

Arup Nanda Brendan Tierney Heli Helskyaho Martin Widlake Alex Nuijten

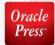

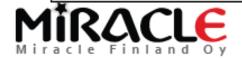

#### Introduction, Heli

- \* Been an Oracle Designer user since 1996 and Data Modeler user since 2010
- Been solving performance problems since 1993
  - \* Absolutely convinced that good database design and documentation will reduce this work.
  - \* Absolutely convinced that it is easier to solve problems on database that has been documented

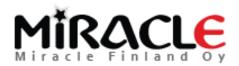

#### Introduction, Elise

- \* Oracle Database Lead for Fennia Insurance Company
- Master of Science degree from Helsinki High School of Economics (with major in Management Science)
- \* IT sector since 1987, different positions
- \* OUGF (Oracle User Group Finland):
  - \* Exa-SIG founder
- Oracle ACE Associate
- \* DBA

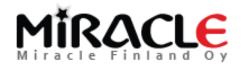

## 500+ Technical Experts Helping Peers Globally

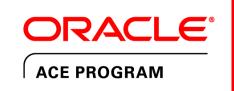

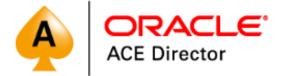

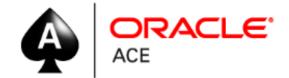

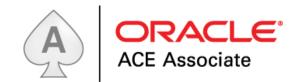

#### **3 Membership Tiers**

- Oracle ACE Director
- Oracle ACE
- Oracle ACE Associate

bit.ly/OracleACEProgram

#### **Connect:**

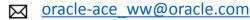

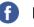

Facebook.com/oracleaces

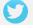

@oracleace

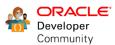

Nominate yourself or someone you know: acenomination.oracle.com

### Why to design?

- \* "Data is the most valuable property in our company"
- \* "Why do we need to design the database? We already design the application!"

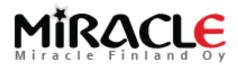

# Why is designing the application not enough?

- \* Point of view (saving and retrieving data vs. UI)
- First increment vs. 20 years from now
- \* "the whole picture" vs. increments
- \* Different goals/targets:
  - \* Code tables vs. Code files (how about the data integrity?)
  - \* How about analysis, reports, ... everything else but the UI that the data is used for
- Same terminology, different meaning -> misunderstandings
- \*

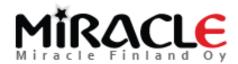

#### Why to model the data?

- \* To facilitate communication about the requirements
- \* To find the questions that should be asked
- \* To understand the requirements

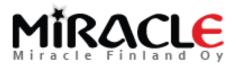

#### How is Cloud different?

- It has a bigger chance to have latency (usually a hybrid solution)
  - \* Good reason to add as much business logic to the database as possible!
  - \* But you would do that anyway ©
- \* Everything you have learned about database designing still applies....

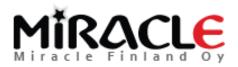

### What is database designing?

- \* 4 (5) phases, over and over again
  - \* Requirement analysis (DM: logical)
  - Conceptual design (DM: logical)
  - Logical design (DM: relational)
  - Physical design (DM: physical)
  - (Transaction design) (DM: process)

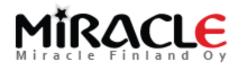

#### It would be crazy...

\* ... to design databases without a tool!

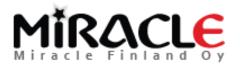

#### Oracle SQL Developer Data Modeler

- \* To be efficient in designing you need a tool: my recommendation is Data Modeler
  - \* Free of charge
  - Support for many different databases (Oracle, MS SQL Server, DB2,...)
  - \* Support for both documenting the existing databases and designing a new one (and mainintaining that)
  - \* Support for reporting, naming standards, glossaries, design rules, ...
  - Support for version control and multiuser environment
  - Support for everything you need for database design plus more

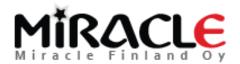

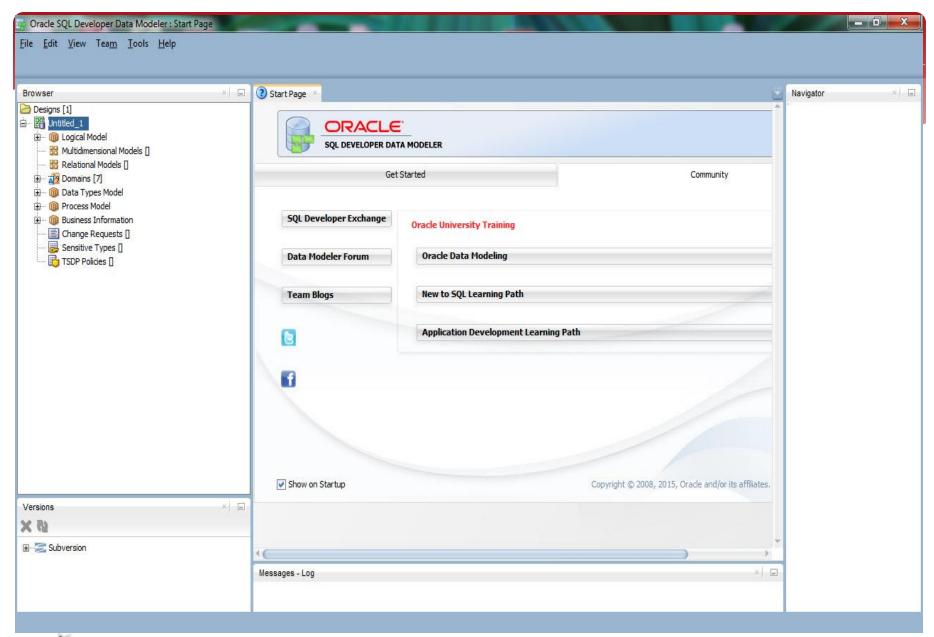

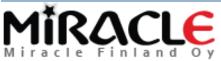

#### Designing the database

1. Requirement analysis: finding and analysing the requirements the future end users have

**Result:** specification of user requirements

- data requirements
- **functional** requirements

Also requirements for security, performance, ...

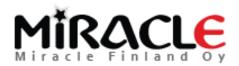

#### Designing the database

2. **Conceptual design**. "Interpretation" of all the requirements to a formal presentation (conceptual model).

**Result:** conceptual schema, also textual documentation is possible/recommended (to make sure all the knowledge is documented)

This is a tool for communication with end users.

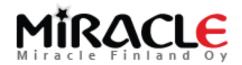

# Requirement analysis and Conceptual design

- \* Collecting requirements and analyzing them
- \* Fact-finding: interviews, questionnaires, existing documentation,... (recordings)
- Requirements specifications
  - \* data requirements
  - \* functional requirements (performance, security, backup/recovery,..)
- Completely neutral to any technology

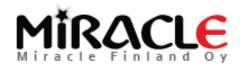

# Requirement analysis and Conceptual design

- \* Why entity-relationship model (ER)
  - \* Defining the tables directly based on requirements can be too difficult and lead to a wrong db schema.
  - Based on a good ER it is easy to generate the relational model (which is at least on 3NF)
- Data Flow Diagrams (DFD)

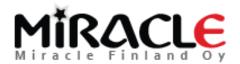

#### Conceptual design

- \* Use right **terminology** and clear names, much easier to communicate with the end users (one of the reasons to model!)
- \* Try to find and understand the **main** concepts and their relationships (these are the most difficult to change during the iterations)

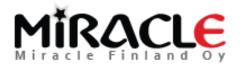

#### Conceptual design

- \* Modeling is **difficult** because
  - Spoken/written language is not exact
  - \* Usually all the "important" things are those that "everybody knows" so they are not told.
  - \* At this stage we do not know one important thing: how the data will be **retrieved**? That will be on iteration 9...
- \* Modeling is **mandatory** because when modeling the database designer realizes **what must be asked!**

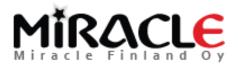

### Logical model

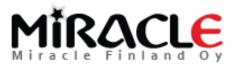

## Demo (Logical)

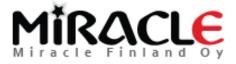

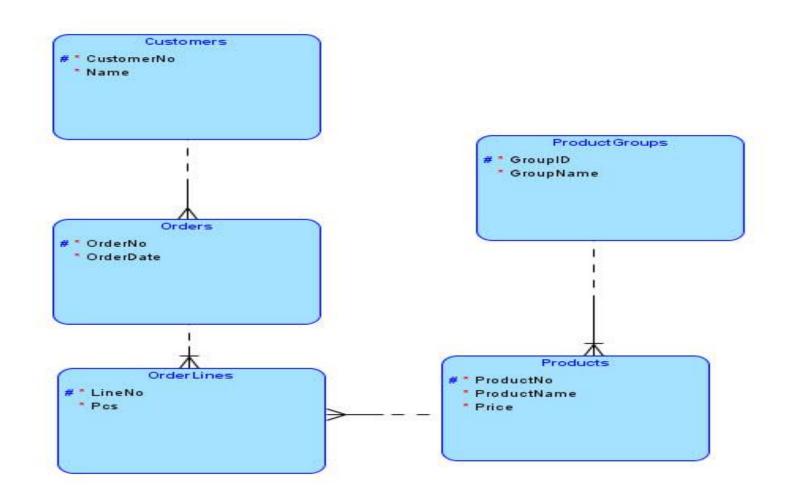

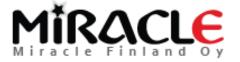

#### Notation

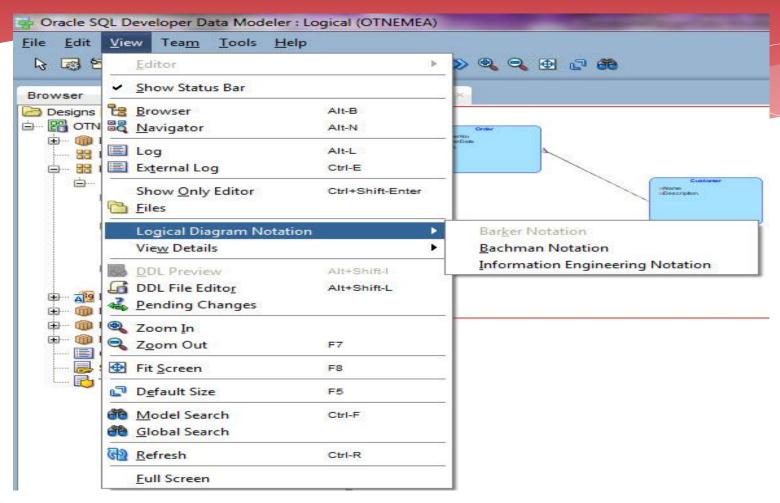

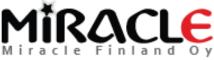

#### Domains administration

| ta N        | Modeler : Logical (OTNEMEA)      |             |
|-------------|----------------------------------|-------------|
| Too         | ols <u>H</u> elp                 |             |
| A 19        | Domains Administration           | Alt+Shift-D |
| 200         | Types Administration             | Alt+Shift-T |
|             | RDBMS Site Administration        | Alt+Shift-B |
| <u>△</u> P9 | Mask Templates Administration    | Alt+Shift-S |
| 8           | Table To View Wizard             | Alt+Shift-A |
| *           | View To Table Wizard             | Alt+Shift-V |
| AP 9        | Types To Domains Wizard          | Alt+Shift-P |
| (ab)        | Name Abbreviations               | Alt+Shift-N |
| (ab)        | Glossary Editor                  | Alt+Shift-Y |
| (2)         | Object Names Administration      |             |
|             | Design Rules And Transformations |             |
| 53          | Compare/Merge Models             | Alt+Shift-M |
|             | <u>F</u> eatures                 |             |
|             | Preferences                      |             |

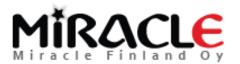

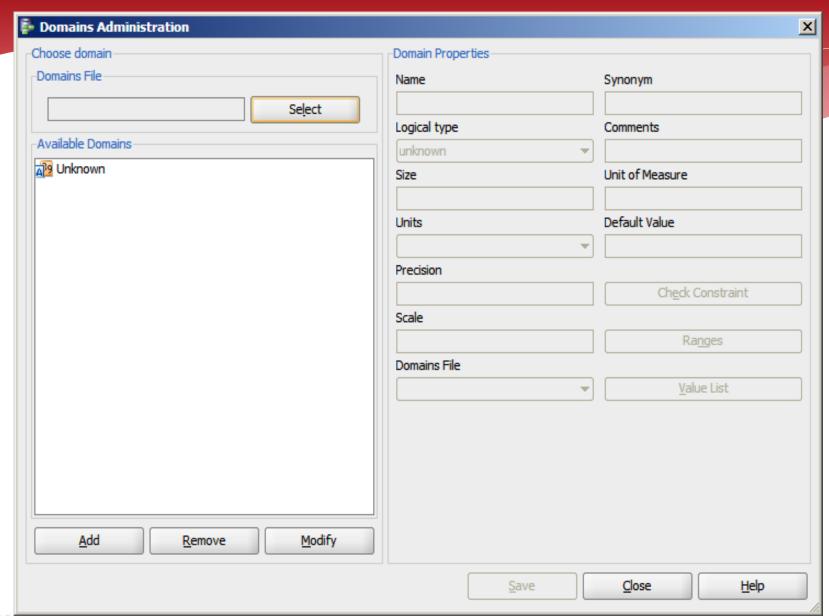

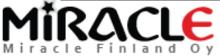

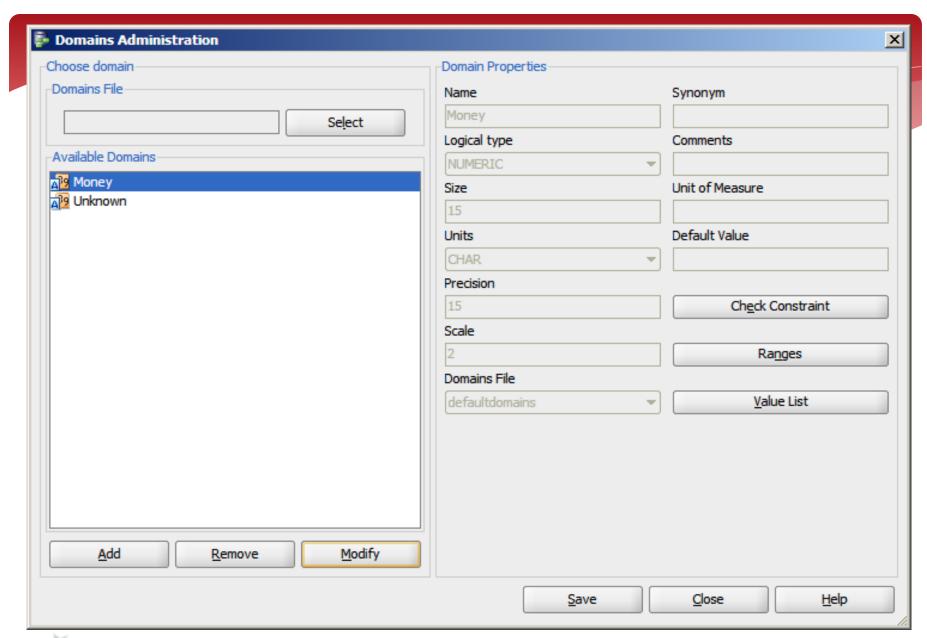

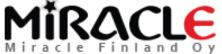

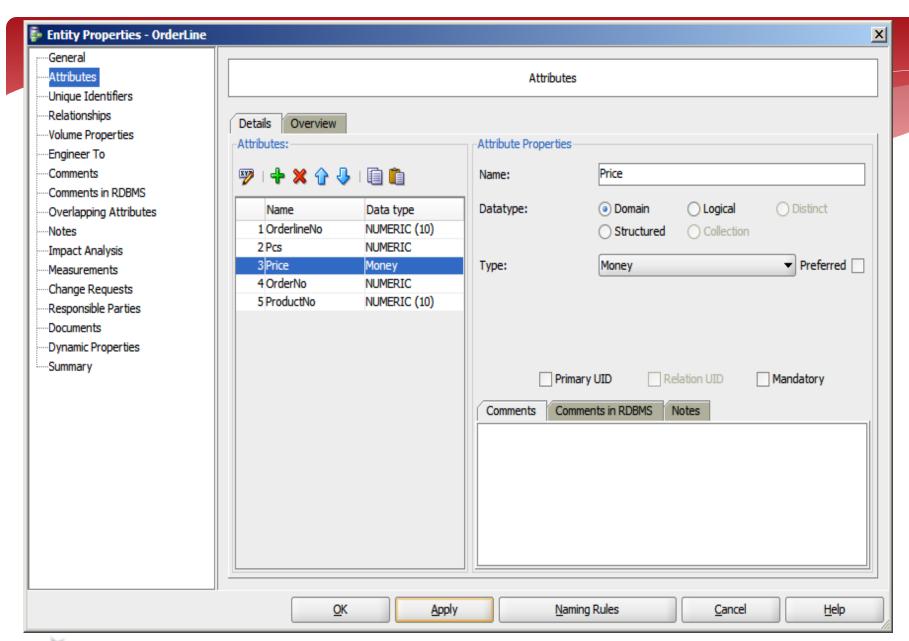

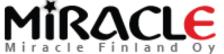

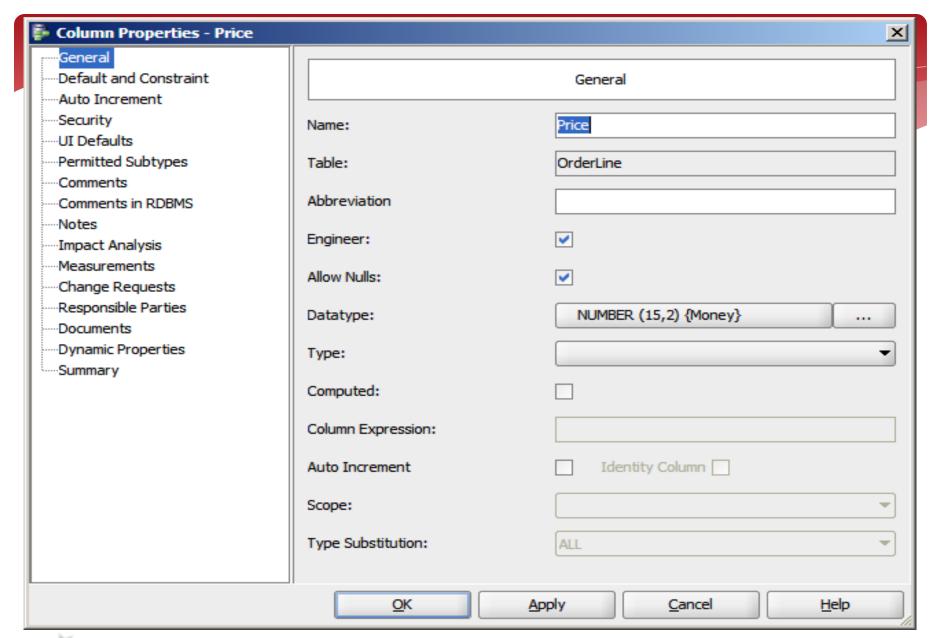

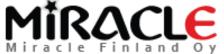

### Design Properties

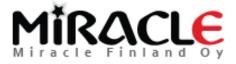

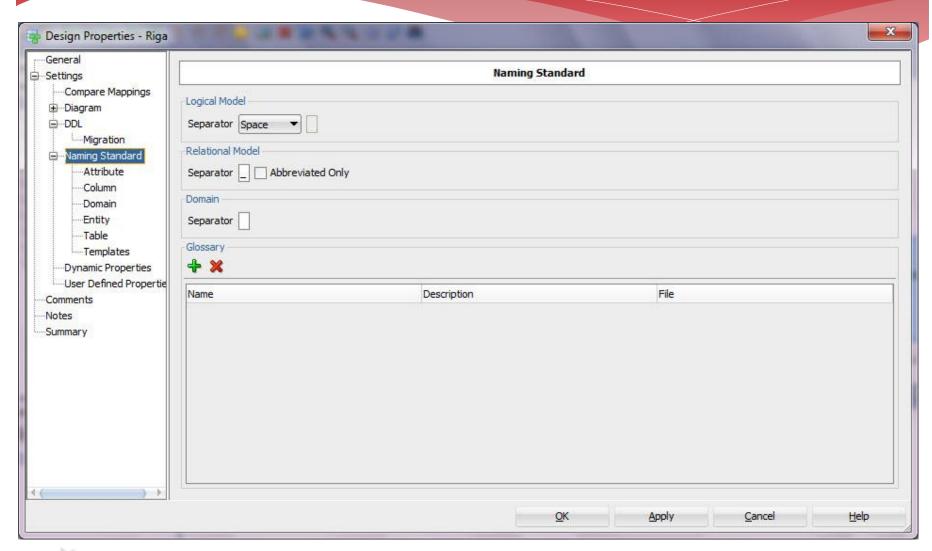

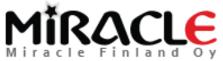

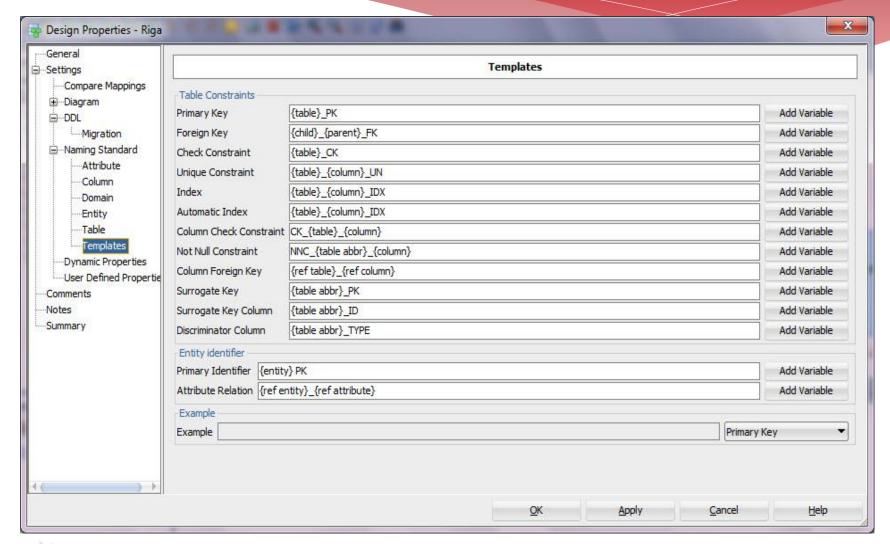

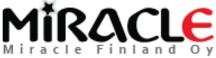

#### Preferences

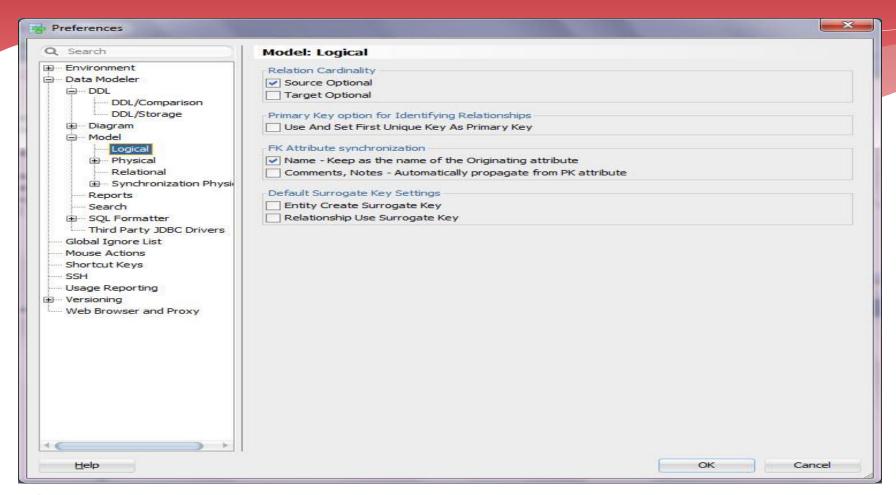

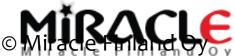

### Designing the database

3. **Logical design:** transforming the conceptual model into a logical data model and a logical schema that the RDMS understands

**Result:** relational-database schema (relational schemas and constraints)

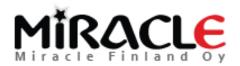

#### From logical to relational

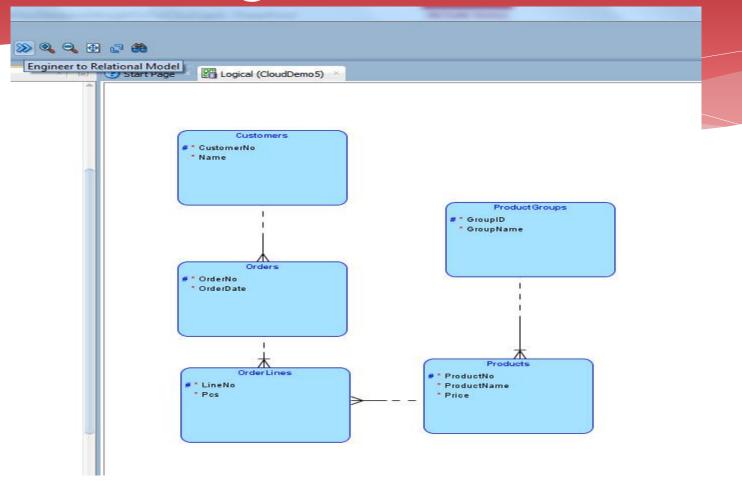

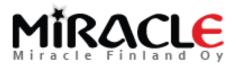

### Demo (Relational)

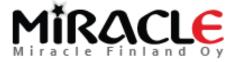

## Step 1

\* Check that you got what you wanted...

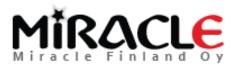

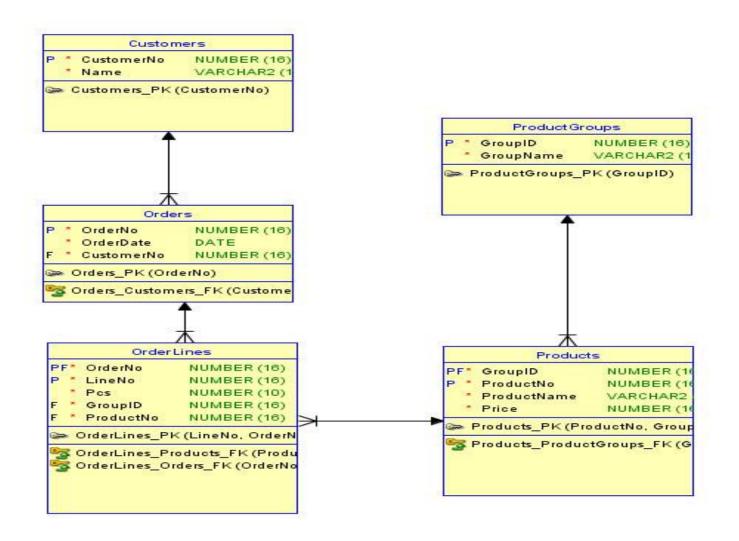

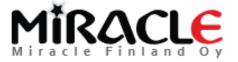

### Indexes

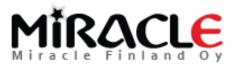

### Manually

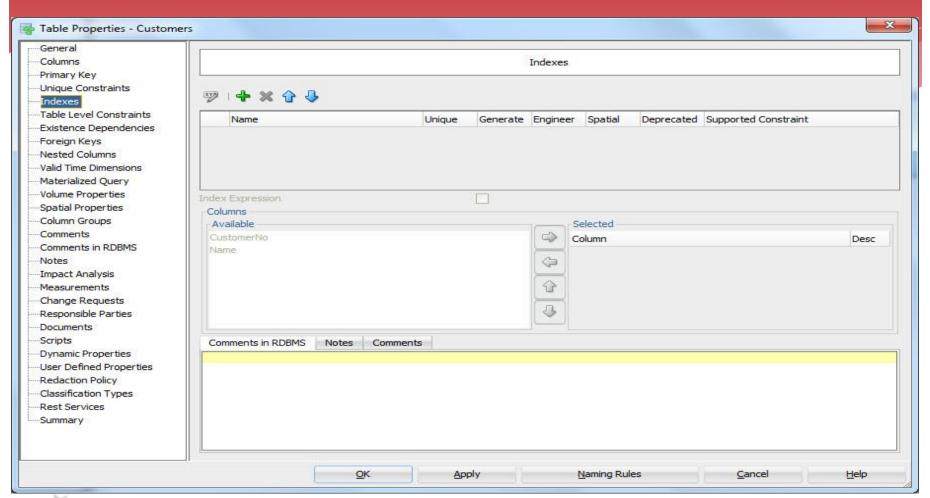

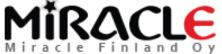

### Automatically

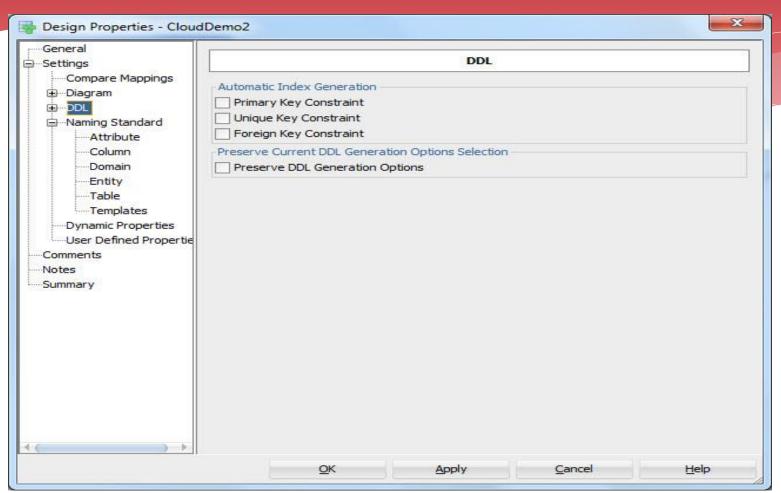

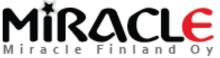

## Designing the database

4. Physical design: instances, tablespaces, indexes, disks ...

And all of these phases over and over again...
(this is different, we have always done that but not so many times and in such a short cycles)

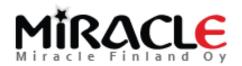

### From relational to physical

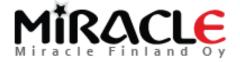

## Demo (Physical)

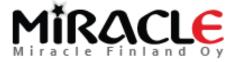

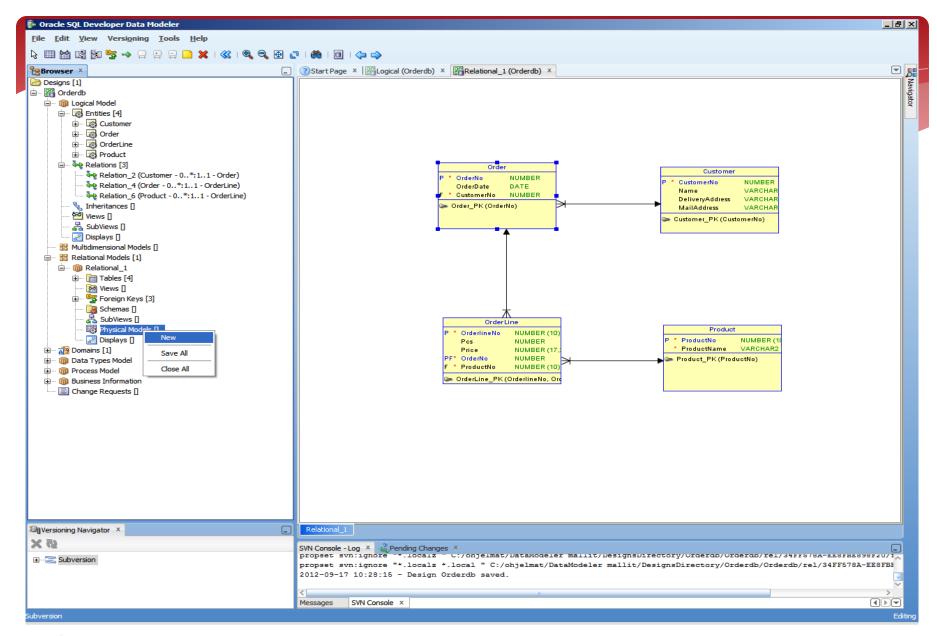

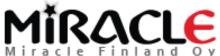

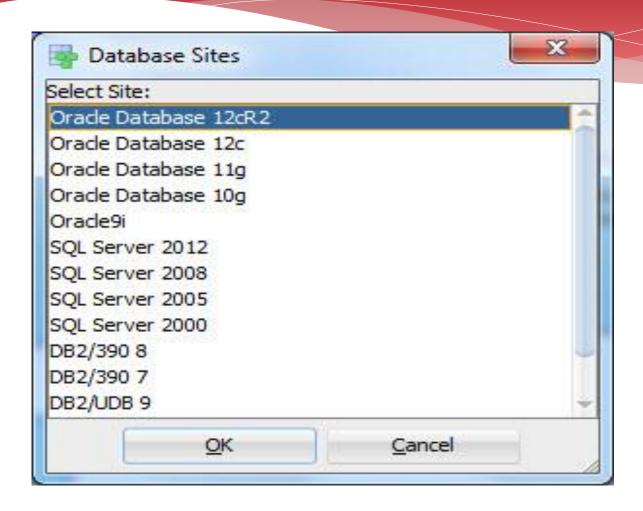

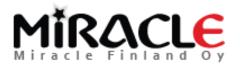

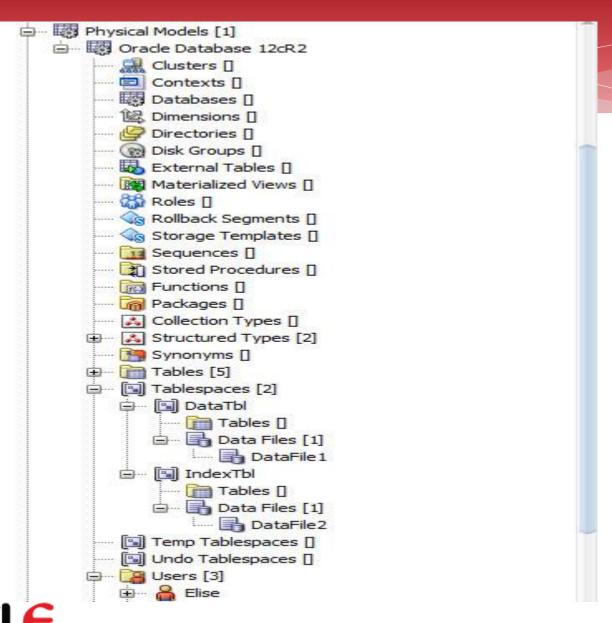

## Physical Design

- \* Creating physical elements (tablespaces, users, ...)
- \* Privileges...

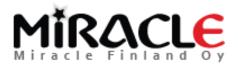

## Setting up the Properties

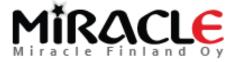

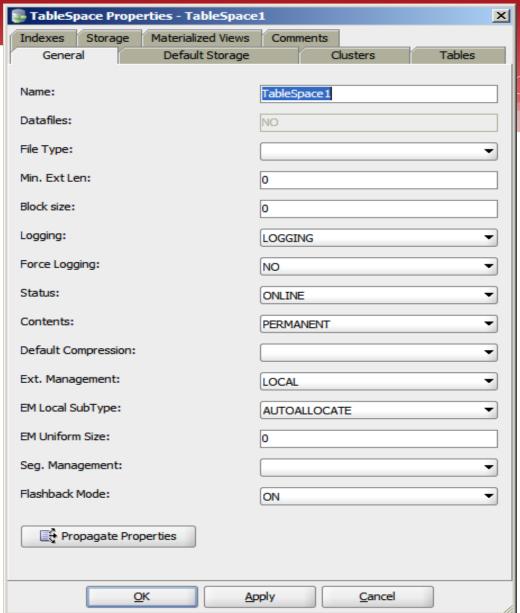

## Setting the Defaults

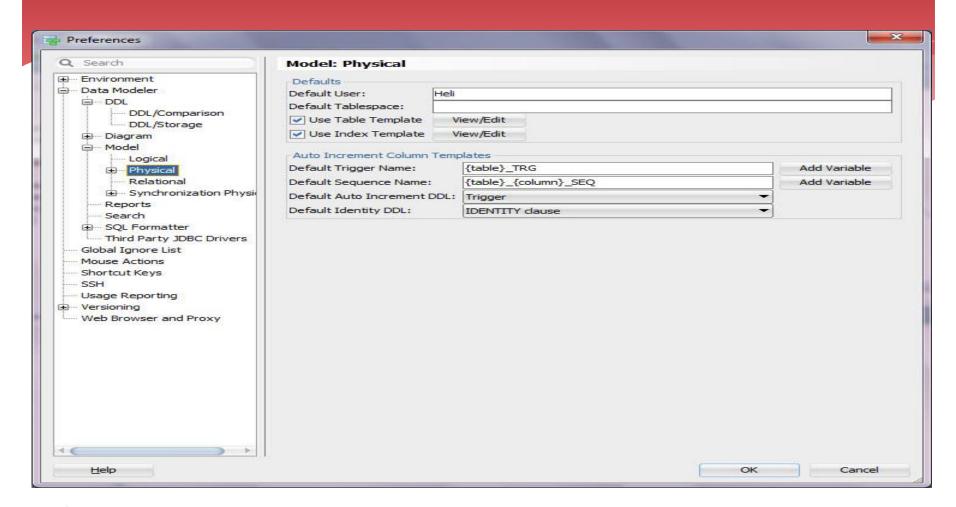

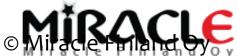

# Physical to DDLs

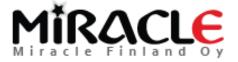

# Demo (DDL)

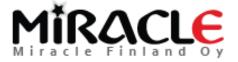

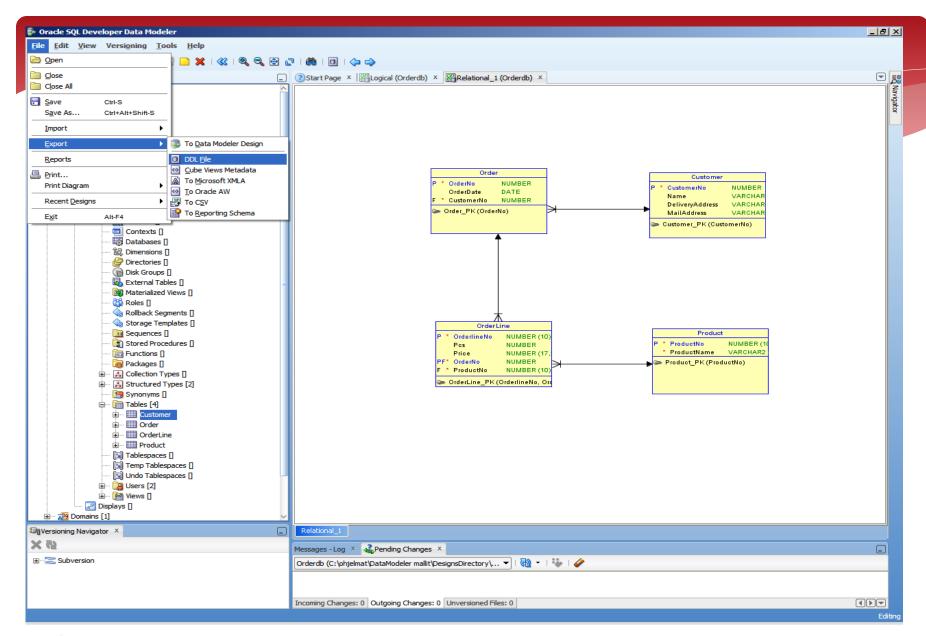

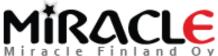

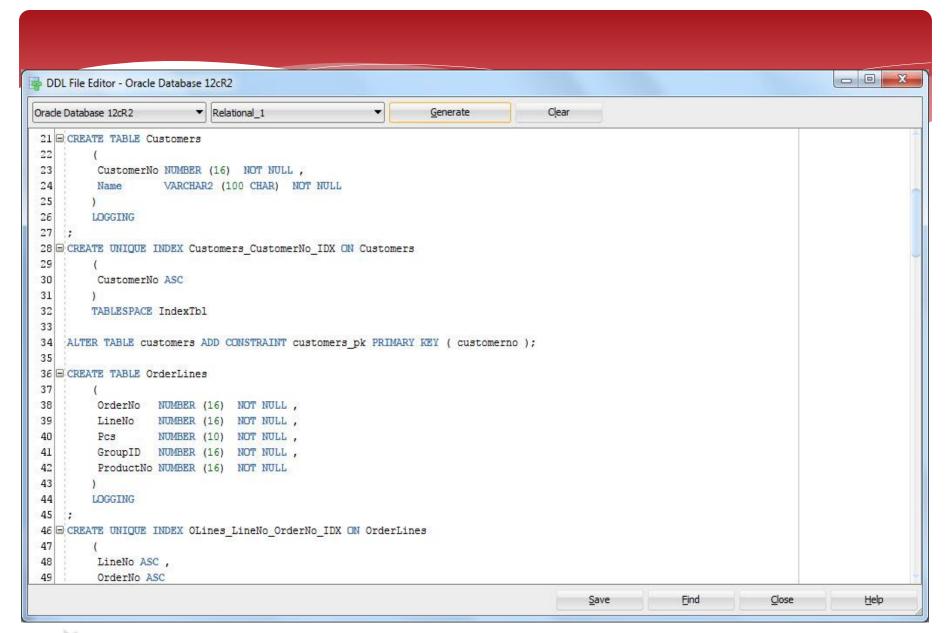

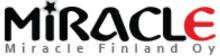

# Demo (executing the DDLs to the Cloud)

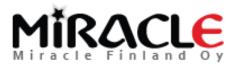

## Design Rules

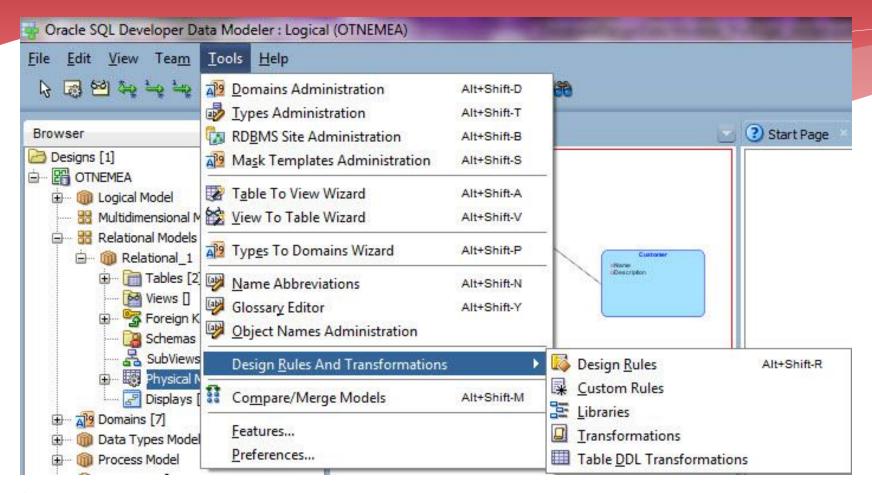

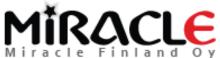

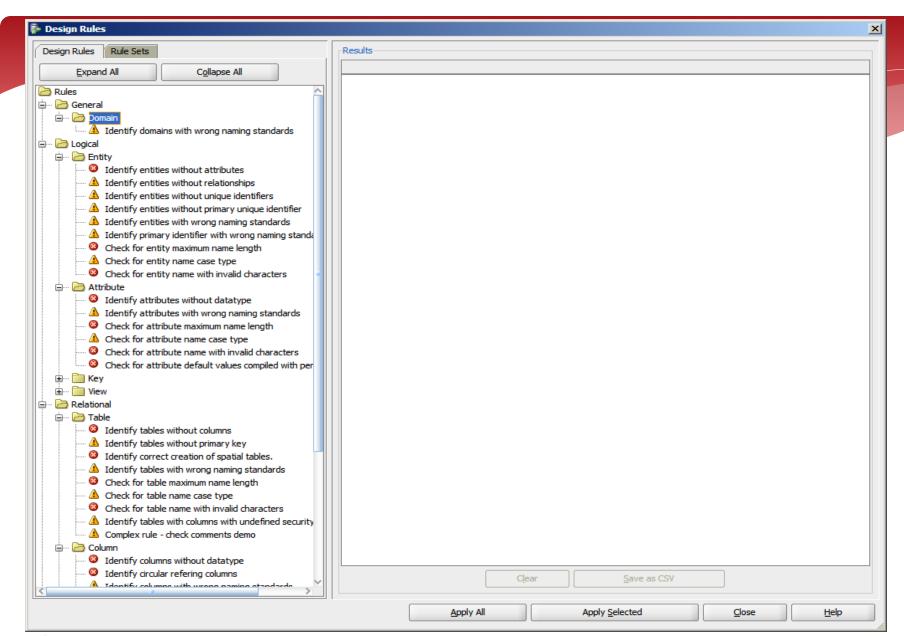

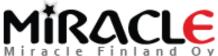

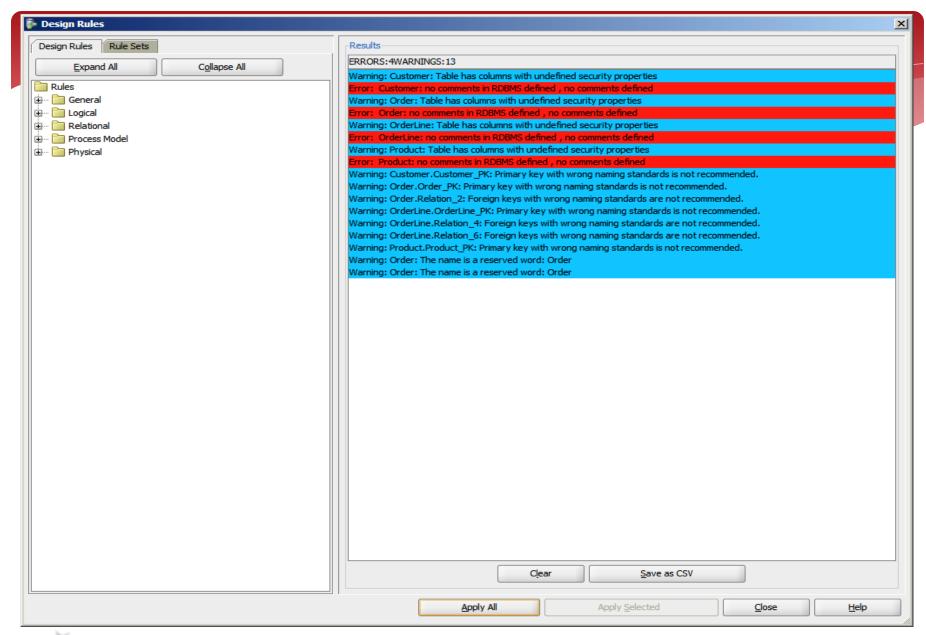

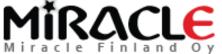

### Different Compares

- \* Design vs Design
- Design vs Database
- \* Database vs Design

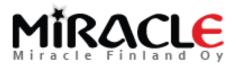

### Different Compares, Designs

- \* File | Import | Data Modeler Design
  - \* Compares "everything"
- \* Tools | Compare/Merge Models
  - Compares only relational and physical models
  - \* ALTER DDLs can be generated
- \* These can be used for instance to compare different versions of the design from version control

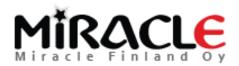

### Different Compares, Database

- Synchronize Model With Data Dictionary
  - \* Target: model
- Synchronize Data Dictionary With Model
  - \* Target: database
- \* File | Import | DDL File
- \* File | Import | Data Dictionary

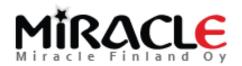

### Preferences

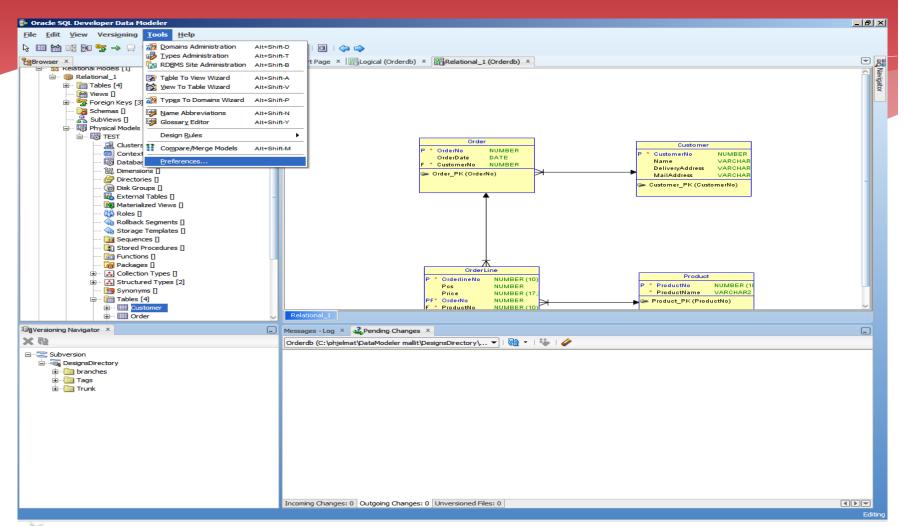

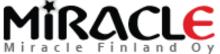

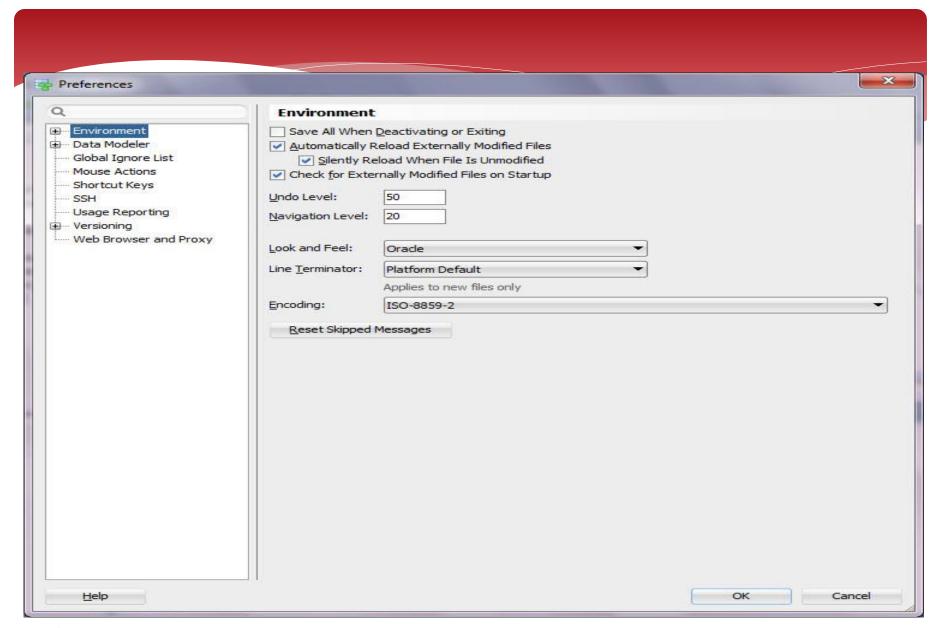

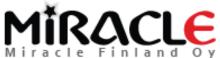

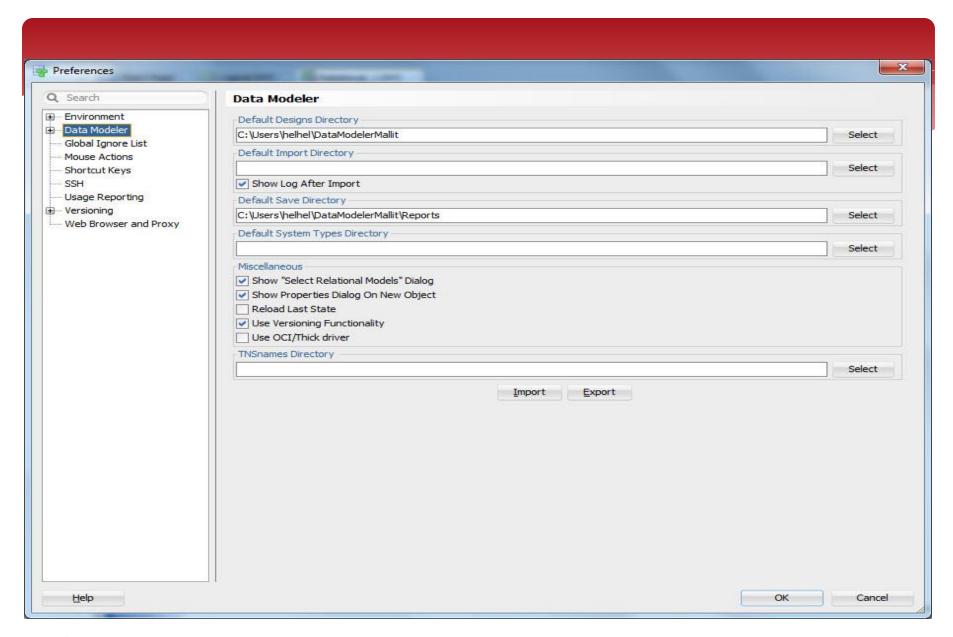

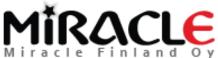

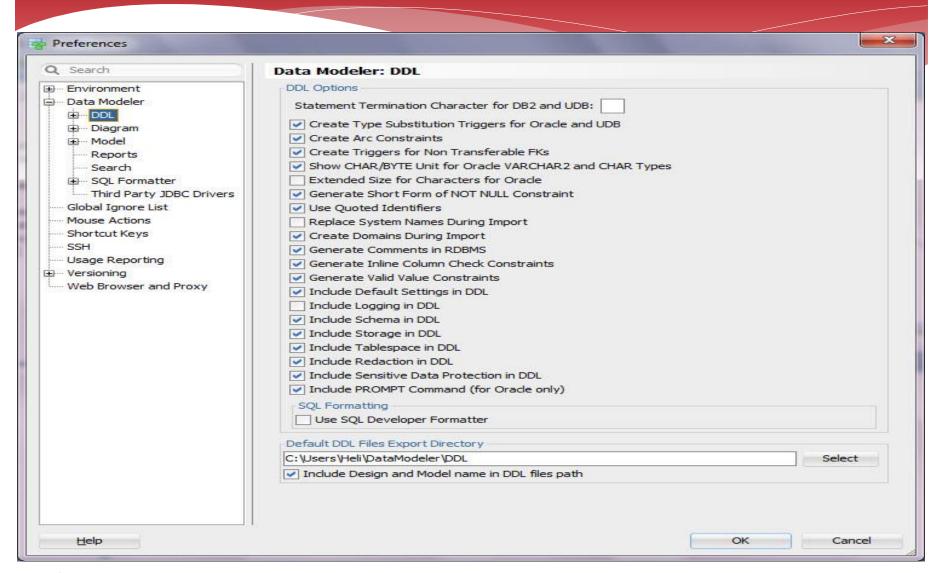

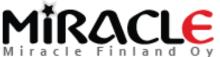

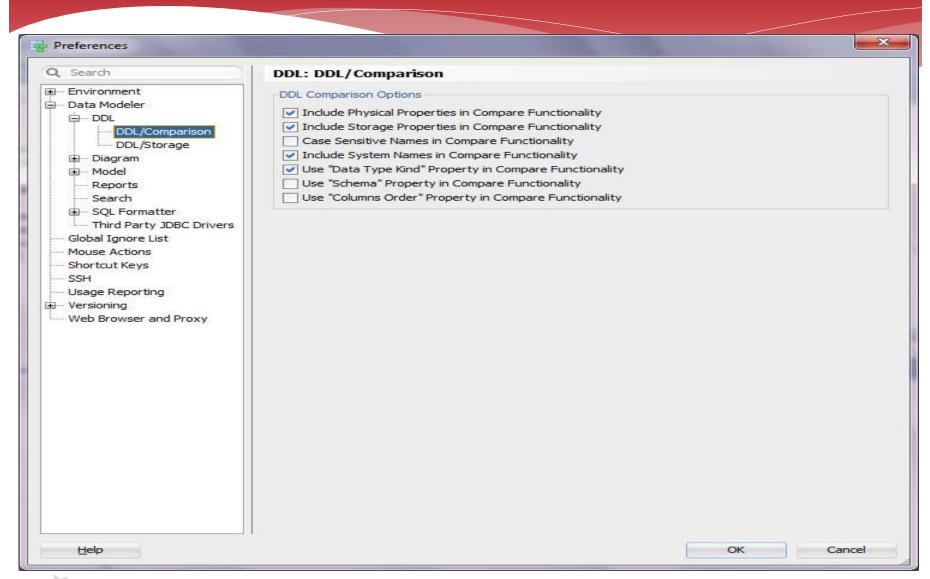

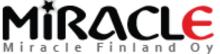

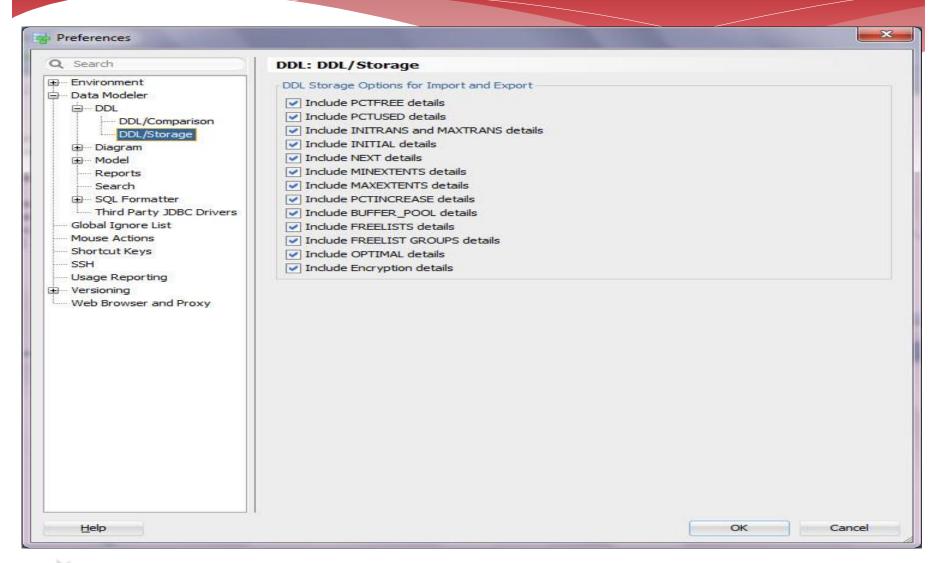

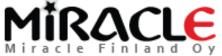

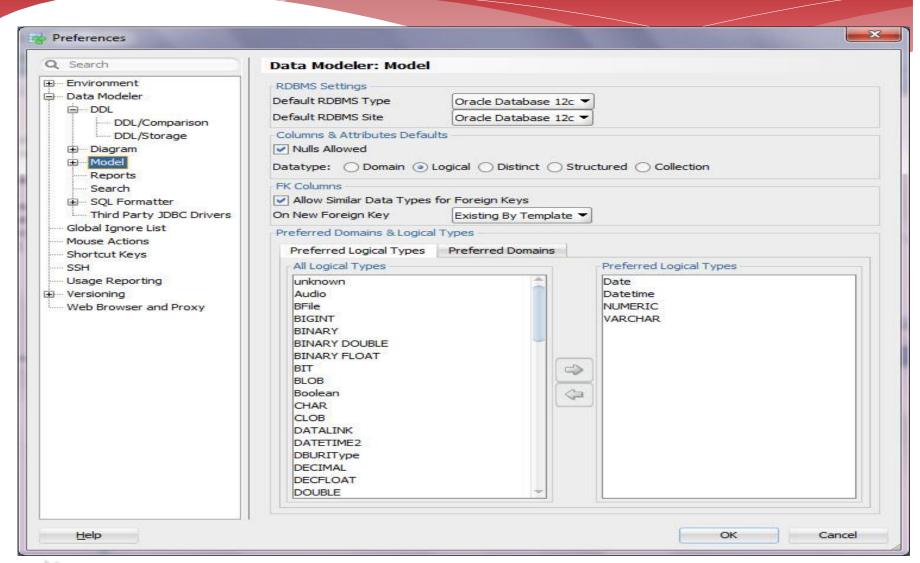

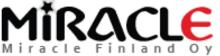

## Version control (Subversion)

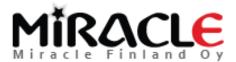

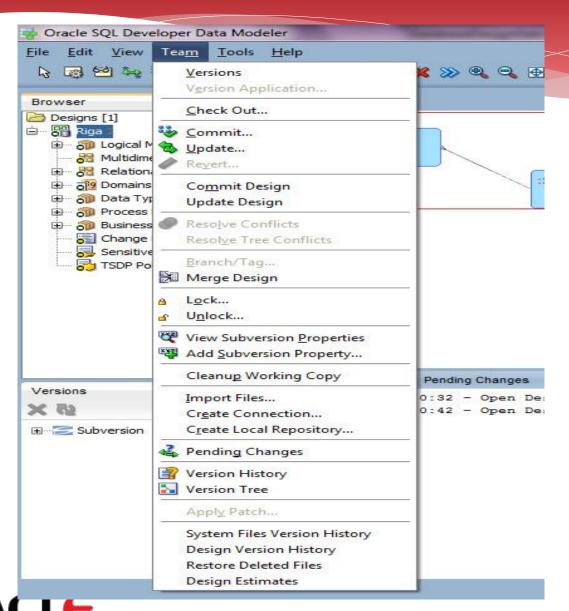

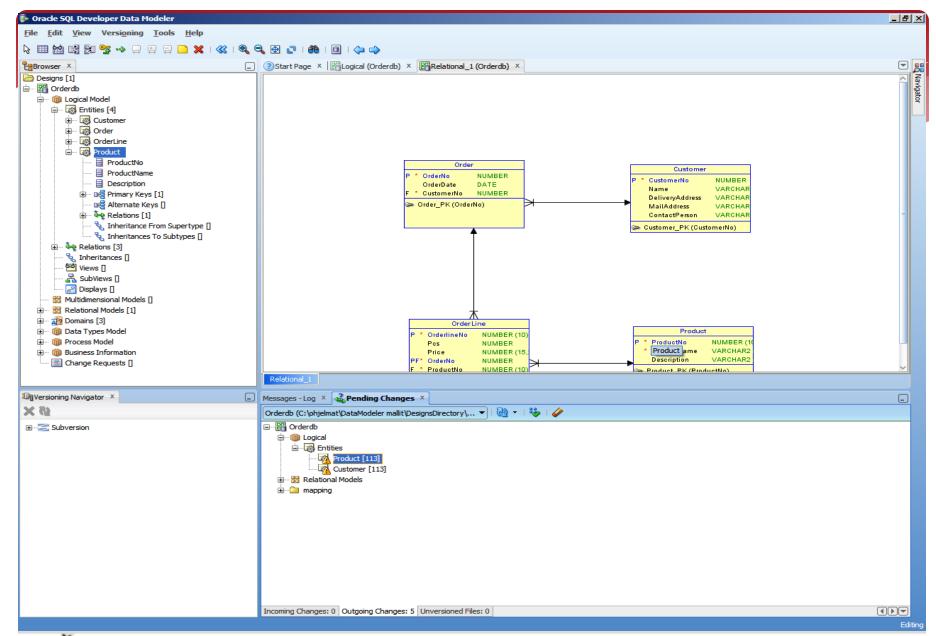

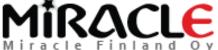

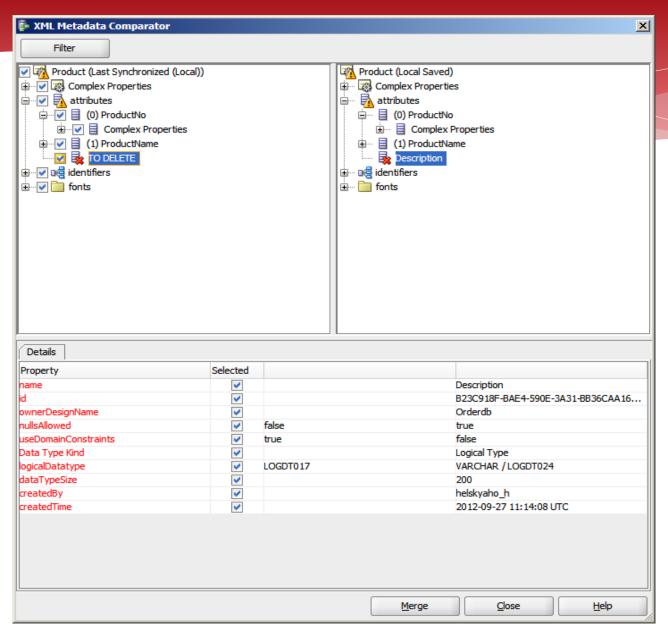

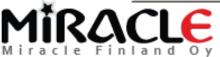

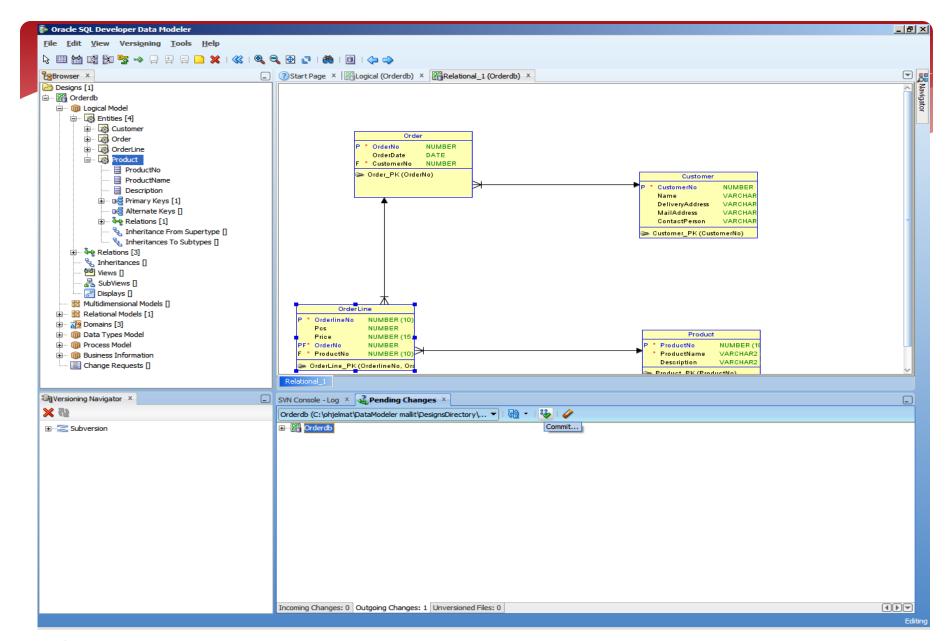

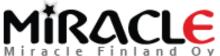

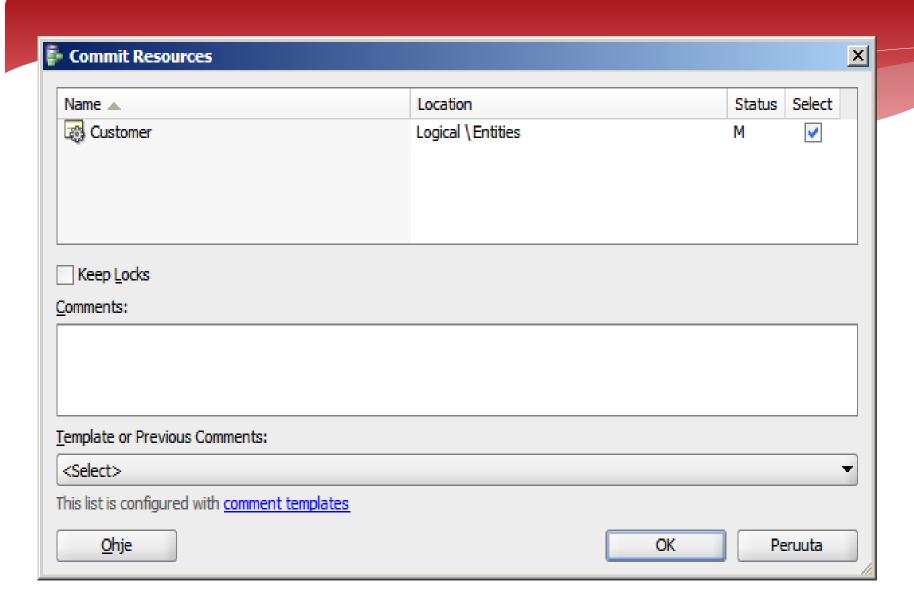

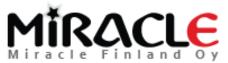

### Conclusions

- To be able to connect to the database, to see its content online and to maintain the data: SQL Developer
- \* To design the database and to maintain the data structures: Data Modeler
- \* To design the data architecture: Data Modeler

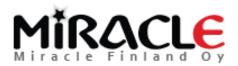

### Conclusions

- Data Modeler is a good tool; good support for iterative processes
- \* Enables documenting and versioning (and comparing the versions)
- \* Enables multiuser environment
- \* Is free to use
- Support for other databases as well
- \* I see no reason not to use it!

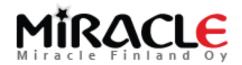

#### THANK YOU!

**QUESTIONS?** 

Heli:

Email: heli@miracleoy.fi

Twitter: @HeliFromFinland

Blog: Helifromfinland.com

Elise:

Email: elise.valin-raki@fennia.fi

Twitter: @ValinRaki

Blog: evrellai.wordpress.com

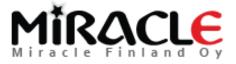